## **Distribution EOLE - Demande #30898**

# **HORUS 2.6 : erreur restauration baréos suite à la migration horus 2.5 vers horus 2.6 sur un nouveau serveur horus 2.6**

23/10/2020 17:10 - Yoni Baude

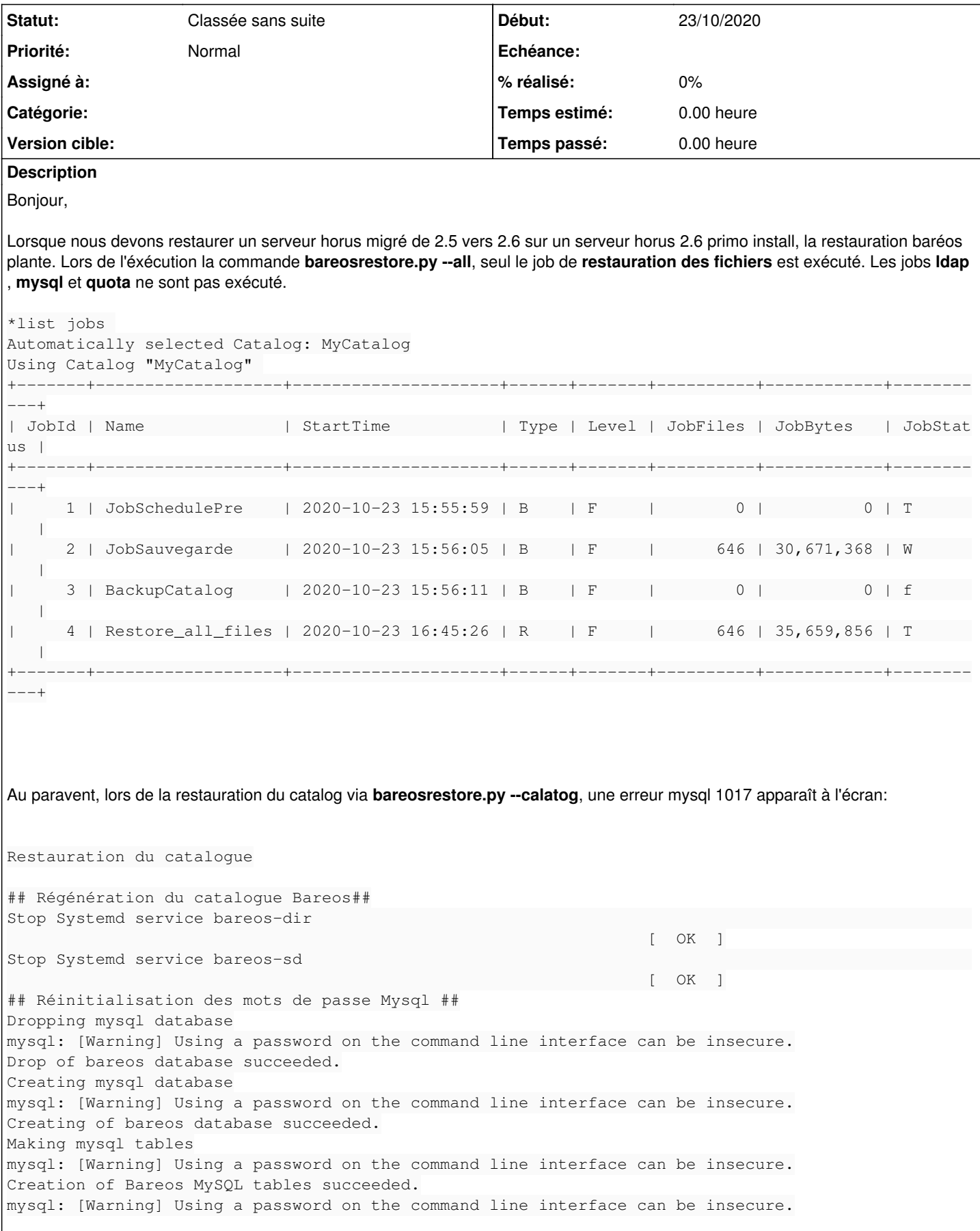

```
ERROR 1071 (42000) at line 649: Specified key was too long; max key length is 255 bytes
## Réinitialisation des mots de passe Mysql ##
Granting mysql tables
mysql: [Warning] Using a password on the command line interface can be insecure.
Privileges for user bareos granted ON database bareos.
Régénération du catalogue terminée
Suppression des anciens rapports d'état
Start Systemd service bareos-dir                                                                  
[ OK ]Start Systemd service bareos-sd
Le problème semble lié aux erreurs de migration de la base de table baréos au passage à la version mysql 5.7 lors de l'upgrade-auto
.
Upgrading the sys schema.
Checking databases.
bareos.basefiles                                   OK
bareos.client                                      OK
bareos.counters                                    OK
bareos.device
error : Table rebuild required. Please do "ALTER TABLE `device` FORCE" or dump/reload to fix it
!
bareos.devicestats
error : Table rebuild required. Please do "ALTER TABLE `devicestats` FORCE" or dump/reload to f
ix it!
bareos.file                                        OK
bareos.filename                                    OK
bareos.fileset
error : Table rebuild required. Please do "ALTER TABLE `fileset` FORCE" or dump/reload to fix i
t!
bareos.job
error : Table rebuild required. Please do "ALTER TABLE `job` FORCE" or dump/reload to fix it!
bareos.jobhisto
error : Table rebuild required. Please do "ALTER TABLE `jobhisto` FORCE" or dump/reload to fix
i + 1bareos.jobmedia OKbareos.jobstats
error : Table rebuild required. Please do "ALTER TABLE `jobstats` FORCE" or dump/reload to fix
i + 1bareos.location OKbareos.locationlog
error : Table rebuild required. Please do "ALTER TABLE `locationlog` FORCE" or dump/reload to f
ix it!
bareos.log
error : Table rebuild required. Please do "ALTER TABLE `log` FORCE" or dump/reload to fix it!
bareos.media
error : Table rebuild required. Please do "ALTER TABLE `media` FORCE" or dump/reload to fix it!
bareos.mediatype OKbareos.ndmpjobenvironment                          OK
bareos.ndmplevelmap                                OK
bareos.path                                        OK
bareos.pathhierarchy                               OK
bareos.pathvisibility                              OK
bareos.pool                                        OK
bareos.quota \simbareos.restoreobject                               OK
bareos.status                                      OK
bareos.storage OKbareos.tapealerts
error : Table rebuild required. Please do "ALTER TABLE `tapealerts` FORCE" or dump/reload to fi
x \quad i+1bareos.unsavedfiles                                OK
bareos.version                                     OK
```
Première solution pour restaurer le serveur horus 2.6:

- **Réinitialiser la sauvegarde baréos** sur le serveur **horus 2.6 upgradé** (2.5 vers 2.6).
- Sur le **nouveau serveur Horus 2.6**, faire un **reconfigure** entre l'instanciation et la restauration baréos :

enregistrement instanciation **reconfigure** bareosrestore.y --calatog baresorestore.py --all

Merci de vôtre aide.

Bien à vous, Yoni

#### **Historique**

#### **#1 - 27/10/2020 12:11 - Yoni Baude**

Bonjour.

Le problème est résolu. Cela venait de l'ajout d'une ip/mask (192.168.0.120/255.255.255.255) pour les variables **ip\_my\_dist/mak\_my\_dist**. Il y avait des warning, mais non bloquant :

NetmaskOption:0: ValueWarning: attention, "192.168.0.120" peut être une option de type adresse netmask invalid e pour "Adresse IP réseau autorisée pour les connexions distantes au serveur MYSQL", avec le masque 255.255.25 5.0 (ip\_my\_dist) NetmaskOption:0: ValueWarning: attention, "192.168.0.20" peut être une option de type adresse netmask invalide pour "Adresse IP réseau autorisée pour les connexions distantes au serveur MYSQL", avec le masque 255.255.255 .0 (ip\_my\_dist) NetmaskOption:0: ValueWarning: attention, "255.255.255.0" peut être une option de type adresse netmask invalid e pour "Masque du sous réseau pour les connexions distantes au serveur MySQL", avec le masque 255.255.255.0 (i p\_my\_dist) NetmaskOption:0: ValueWarning: attention, "192.168.0.120" peut être une option de type adresse netmask invalid e pour "Adresse IP réseau autorisée pour les connexions distantes au serveur MYSQL", avec le masque 255.255.25 5.0 (ip\_my\_dist) NetmaskOption:0: ValueWarning: attention, "192.168.0.120" peut être une option de type adresse netmask invalid e pour "Adresse IP réseau autorisée pour les connexions distantes au serveur MYSQL", avec le masque 255.255.25 5.0 (ip\_my\_dist) NetmaskOption:0: ValueWarning: attention, "255.255.255.0" peut être une option de type adresse netmask invalid e pour "Masque du sous réseau pour les connexions distantes au serveur MySQL", avec le masque 255.255.255.0 (i p\_my\_dist)

#### Et lors de l'instanciation, le fichier **/etc/hosts.allow** était bien renseigné :

#this file is generated by EOLE, don't modify this file ntpd:0.0.0.0/0.0.0.0 sshd:0.0.0.0/0.0.0.0 slapd:0.0.0.0/0.0.0.0 in.tftpd:0.0.0.0/0.0.0.0 gds\_inet\_server:0.0.0.0/0.0.0.0 mysqld:10.14.230.0/255.255.255.0 mysqld:192.168.0.120 horusyob-sd:0.0.0.0/0.0.0.0

Mais la restauration baréos posait problème, sûrement un problème créole :

Après voir modifié les variables **ip\_my\_dist/mak\_my\_dist** par 192.168.0.0/255.255.255.0, plus de warning à l'instanciation, plus de problème de restauration ldap, mysql et quota.

### **#2 - 11/01/2021 11:22 - Gilles Grandgérard**

*- Statut changé de Nouveau à Classée sans suite*

Vu. problème résolu